## CMSC216: Introduction

Chris Kauffman

Last Updated: Thu Jan 30 09:11:24 AM EST 2025

# CMSC216 1xx-2xx: Logistics

#### Introductions

- Prof Kauffman: profk@umd.edu
- Office Hours Tue 2-3pm / Wed 3-4pm in IRB 2226
- Slides: Linked from Canvas "Course Schedule/Materials"
- ► Static link: https://www.umd.edu/~profk/216/

NOTE: Videos posted for Course Mechanics, Coding Environment Setup posted; will add Lectures and Lab01 at end of week

### Reading

- ► Bryant/O'Hallaron: Ch 1
- C references: basic syntax, types, compilation

#### Goals

- Basic Model of Computation
- ► Begin discussion of C

### Assignments

Due Tue 04-Feb 11:59pm

- Lab01: Setup, submit to Gradescope
- ► HW01: Basics, online Gradescope Quiz

How is Lab01 going?

#### **Announcements**

#### Not registered yet?

If you are in lecture but are not yet registered for the course, please consider registering for a different section with open seats: the longer you wait, the further you will be behind as the Kauffman  $1 \times x/2 \times x$  sections have different assignments / topic order from the Herman  $3 \times x/4 \times x$  sections.

#### Apologies to Discussion 0203

### https://piazza.com/class/m69s0i6labk3eb/post/15

- Kauffman biffed this, told TAs wrong time for discussion 0203
- Students didn't have any staff at the 9am discussion on Wed
- Sorry! Not likely to happen again as I'll notify staff not to add 4 new sections of the course 2 days before the semester starts without telling me
- Next week 0203 will meet Mon/Wed 9am with TAs assigned

# "Von Kauffman" Model: CPU, Memory, Screen, Program

Most computers have 4 basic, physical components<sup>1</sup>

- 1. CPU: can execute "instructions"
- 2. CONTROL: CPU knows WHICH instruction to execute
- 3. MEMORY: data is stored and can change
- 4. Some sort of Input/Output device like a SCREEN (optional)

CPU understands some **set of instructions**; a sequence of instructions is a **program** that changes MEMORY and SCREEN

### Example of a Running Computer Program

```
CPU: at instruction 10: MEMORY: SCREEN:
> 10: set #1024 to 195 | Addr | Value |
11: set #1028 to 21 |------|
12: sum #1024,#1028 into #1032 | #1032 | -137 |
13: print #1024, "plus", #1028 | #1028 | 12 |
14: print "is", #1032 | #1024 | 19 |
```

<sup>&</sup>lt;sup>1</sup>Of course it's a *little* more complex than this but the addage, "All models are wrong but some are useful" applies here. This class is about asking "what is really happening?" and going deep down the resulting rabbit hole.

## Sample Run Part 1

```
CPU: at instruction 10:
                                  MEMORY:
                                                     SCREEN:
> 10: set #1024 to 195
                                  | Addr | Value |
 11: set #1028 to 21
                                  I -----I
 12: sum #1024.#1028 into #1032
                                  I #1032 I -137 I
 13: print #1024, "plus", #1028
                                  I #1028 I
                                           12 l
 14: print "is", #1032
                                  I #1024 I
                                           19 I
CPU: at instruction 11:
                                                     SCREEN:
                                  MEMORY:
                                  | Addr | Value |
 10: set #1024 to 195
> 11: set #1028 to 21
                                  I -----I
 12: sum #1024,#1028 into #1032 | #1032 | -137 |
 13: print #1024, "plus", #1028
                                  l #1028 l
                                           12 I
 14: print "is", #1032
                                  | #1024 | 195 |
CPU: at instruction 12:
                                  MEMORY:
                                                     SCREEN:
 10: set #1024 to 195
                                  | Addr | Value |
 11: set #1028 to 21
                                  |-----|
> 12: sum #1024,#1028 into #1032
                                  | #1032 | -137 |
  13: print #1024, "plus", #1028 | #1028 |
                                              21 I
 14: print "is", #1032
                                  | #1024 | 195 |
```

## Sample Run Part 2

```
CPU: at instruction 13:
                               MEMORY:
                                                SCREEN:
 10: set #1024 to 195
                               | Addr | Value |
                               |----|
 11: set #1028 to 21
 12: sum #1024,#1028 into #1032 | #1032 | 216 |
> 13: print #1024, "plus", #1028 | #1028 | 21 |
 14: print "is", #1032
                              | #1024 | 195 |
CPU: at instruction 14:
                               MEMORY:
                                                SCREEN:
 10: set #1024 to 195
                               | Addr | Value | 195 plus 21
 11: set #1028 to 21
                               |----|
 12: sum #1024.#1028 into #1032 | #1032 | 216 |
 13: print #1024, "plus", #1028 | #1028 | 21 |
> 14: print "is", #1032
                               | #1024 | 195 |
CPU: at instruction 15:
                               MEMORY:
                                                SCREEN:
 10: set #1024 to 195
                               | Addr | Value | 195 plus 21
 11: set #1028 to 21
                               |----|
                                               is 216
 12: sum #1024,#1028 into #1032 | #1032 | 216 |
 13: print #1024, "plus", #1028 | #1028 | 21 |
 14: print "is", #1032
                            | #1024 | 195 |
> 15: ....
```

## Observations: CPU and Program Instructions

- Program instructions are usually small, simple operations:
  - Put something in a specific memory cell using its address
  - ► Copy the contents of one cell to another
  - ▶ Do arithmetic (+, -, \*, /) on cells or constants
  - Print stuff to the screen
- ► The CPU keeps track of which instruction to execute next
- After executing an instruction, CPU advances to next instruction BUT jumping around to distant instructions is also possible: conditional and iterative execution
- ▶ Previous program is in **pseudocode** in which instructions can have any meaning understood by a human reader<sup>2</sup>
- ► Real machines require more precise instruction definitions as there are no smart humans to interpret them, only dumb physics to blindly execute them

<sup>&</sup>lt;sup>2</sup>The pseudcode shown resembles a low-level **assembly language** rather than a high level language like C or Java

## Observations: Memory Cells and the Screen

#### Memory Cells

- Memory cells have
   Fixed ADDRESS
   Changeable CONTENTS
- Random Access Memory (RAM): the value in any memory cell can be retrieved FAST using its address
- My laptop has 16GB of memory = 4,294,967,296 (4 billion) integer boxes (!)
- ► Cell Address #'s never change: always cell #1024
- ► Cell Contents / Values often change: set #1024 to 42

### Screen versus Memory

- Nothing is on the screen until it is explicitly print-ed by the program
- Don't get to see memory while the program runs: print stuff while debugging programs so you can see it
- ► Forming a mental model of what values are in memory and how they relate to one another is a valuable skill which we will practice, often by drawing memory explicitly

## Variables are Named Memory Cells

54: print "second", y

- Dealing with raw memory addresses is tedious
- Any programming language worth its salt will have **variables**: symbolic names associated with memory cells
- ➤ You pick variable names; compiler/interpreter automatically translates to memory cell/address

```
PROGRAM ADDRESSES ONLY
CPU: at instruction 50:
                              MEMORY:
> 50: copy #1024 to #1032
                               | Addr | Value |
 51: copy #1028 to #1024
                               1-----
 52: copy #1032 to #1028
                           | #1032 |      ? |
 53: print "first", #1024 | #1028 | 31 |
 54: print "second",#1028
                               | #1024 | 42 |
PROGRAM WITH NAMED CELLS
                              MEMORY:
CPU: at instruction 51:
                               | Addr | Name | Value |
> 50: copy x to temp
                               |-----
 51: copy y to x
                               | #1032 | temp |
 52: copy temp to y
                               | #1028 | y | 31 |
 53: print "first",x
                               | #1024 | x | 42 |
```

## Correspondence of C Programs to Memory

- C programs require memory cell names to be declared with the type of data they will hold (a novel idea when C was invented).
- ► The equal sign (=) means "store the result on the right in the cell named on the left"
- Creating a cell and giving it a value can be combined

#### Other Rules

- C/Java compilers read whole functions to figure out how many memory cells are needed based on declarations like int a; and int c=20;
- Lines that only declare a variable do nothing except indicate a cell is needed to the compiler
- ▶ In C, uninitialized variables may have arbitrary crud in them making them dangerous to use: we'll find out why in this course

## Exercise: First C Snippet

- ▶ Lines starting with // are comments, not executed
- printf("%d %d\n",x,y) shows variable values on the screen as decimal integers

```
CPU: at line 50 MEMORY: SCREEN:

> 50: int x; | Addr | Name | Value |

51: x = 42; |-----+----|

52: int y = 31; | #1032 | y | ? |

53: // swap x and y (?) | #1028 | x | ? |

54: x = y; | #1024 | | |

55: y = x;

56: printf("%d %d\n",x,y);
```

#### With your nearby colleagues:

- 1. Show what memory / screen look like after running the program
- 2. Correct the program if needed: make swapping work

I will chat with a couple folks about their answers which will earn participation credit leading to **Bonus Engagement Points**.

# Answer: First C Snippet

```
CPU: at line 54
                          MEMORY:
                                                 SCREEN:
 50: int x:
                         | Addr | Name | Value |
 51: x = 42:
 52: int y = 31; | #1032 | y |
 53: // swap x and y (?) | #1028 | x | 42 |
> 54: x = v:
                          | #1024 |
 55: y = x;
 56: printf("%d %d\n",x,y);
CPU: at line 55
                         MEMORY:
                                                 SCREEN:
 50: int x:
                        | Addr | Name | Value |
 51: x = 42;
                  | #1032 | y | 31 |
 52: int v = 31;
 53: // swap x and v (?) | #1028 | x | 31 |
                         l #1024 l
 54: x = y;
> 55: y = x;
 56: printf("%d %d\n".x.v):
CPU: at line 57
                         MEMORY:
                                                 SCREEN:
 50: int x;
                        | Addr | Name | Value | 31 31
 51: x = 42;
 52: int v = 31:
                        | #1032 | x | 31 |
 53: // swap x and y (?) | #1028 | y | 31 |
 54: x = y;
                          | #1024 |
 55: v = x:
 56: printf("%d %d\n",x,y);
> 57: ...
```

Clearly incorrect: how does one swap values properly? (fix swap\_main\_bad.c)

# First Full C Program: swap\_main.c

```
1 /* First C program showing a main() function. Demonstrates proper
      swapping of two int variables declared in main() using a third
 3
      temporary variable. Uses printf() to print results to the screen
      (standard out). Compile run with:
 4
      > gcc swap main.c
      > ./a.out
7
9
  #include <stdio.h>
                                     // headers declare existence of functions
                                     // printf in this case
11
12
   int main(int argc, char *argv[]){ // ENTRY POINT: always start in main()
14
    int x;
                                     // declare a variable to hold an integer
15 x = 42:
                                     // set its value to 42
  int v = 31;
                                    // declare and set a variable
16
17
    int tmp = x;
                                  // declare and set to same value as x
                                     // put v's value in x's cell
    x = y;
18
    y = tmp;
                                     // put tmp's value in y's cell
19
     printf("x is: %d\ny is: %d\n",x,y); // print the values of x and y
20
21
     return 0:
                                     // return from main(): 0 indicates success
22 }
```

- Swaps variables using tmp space (exotic alternatives exist)
- Executables always have a main() function: starting point
- ► Note inclusion of stdio.h header to declare printf() exists, allusions to C's (limited and clunky) library system

# Exercise: Functions in C, swap\_func.c

```
1 // C program which attempts to swap using a function.
2 //
3 // > gcc swap_func.c
4 // > ./a.out
6 #include <stdio.h>
                           // declare existence printf()
9 int main(int argc, char *argv[]){ // ENTRY POINT: start executing in main()
10 int x = 42:
int y = 31;
12 swap(x, y);
                           // invoke function to swap x/y (?)
13 printf("%d %d\n",x,y);
                            // print the values of x and y
14 return 0;
15 }
16
17 // Function to swap (?) contents of two memory cells
18 void swap(int a, int b){ // arguments to swap
19    int tmp = a;
                             // use a temporary to save a
a = b;
                            // a <- b
                             // b <- tmp=a
b = tmp;
22 return:
23 }
```

Does swap() "work"? Discuss with neighbors and justify why the code works or why not

# **Answers**: Swapping in a Function is Tricky

### swap\_func.c will not print swapped values

- ► If you thought the values would print swapped, you're about to learn something interesting
- ▶ If you were confident they would not print swapped but had difficulty articulating why, that's great: this class is here to give the vocab to do so
- ▶ If you knew the values wouldn't swap and also knew how to explain it well, tune in anyway as the subsequent explanation will introduce conventions used for the rest of the course

#### Why No Swap??

Necessitates introducing the **Function Call Stack** which is where functions store their local variables and parameters

# **Answers**: The Function Call Stack and swap()

```
9: int main(...){
                             STACK: Caller main(), prior to swap()
  10:
        int x = 42:
                              I FRAME
                                       | ADDR | SYM | VALUE
        int y = 31;
  11:
+-<12: swap(x, y);
                              | main() | #2048 | x |
                                                             stack frame
  13: printf("%d %d\n",x,y); | line:12 | #2044 | y |
                                                      31 l
                                                             for main()
        return 0:
  14:
 15: }
                              STACK: Callee swap() takes control
  18: void swap(int a, int b){ | FRAME
                                       I ADDR.
+->19:
        int tmp = a;
                               -----
  20: a = b;
                               main()
                                       l #2048 l x
                                                        42 I
                                                             main() frame
  21: b = tmp;
                               line:12 | #2044 | v
                                                        31 l
                                                             now inactive
  22: return:
  23: }
                               swap()
                                       l #2040 l a
                                                        42 I
                                                             new frame
                               line:19 | #2036 | b |
                                                        31 l
                                                             for swap()
                                       | #2032 | tmp |
                                                             now active
```

- Caller function main() and Callee function swap()
- Caller pushes a stack frame onto the function call stack
- ► Frame has space for All Callee parameters/locals vars
- Caller tracks where it left off to resume later
- Caller copies values to Callee frame for parameters
- Callee begins executing at its first instruction

## **Answers**: Function Call Stack: Returning from swap()

```
9: int main(...){
                                STACK: Callee swap() returning
  10:
        int x = 42;
                                  FRAME
                                           ADDR.
                                                 I SYM | VALUE |
  11:
      int v = 31;
  12: swap(x, y);
                                  main() | #2048 | x
                                                          42
                                                               inactive
+->13: printf("%d %d\n",x,y);
                                  line:12 | #2044 | v
                                                          31
  14:
        return 0:
  15: }
                                  swap()
                                         | #2040 | a |
                                                               about to
                                 line:22 | #2036 | b |
                                                          42
                                                               return
  18: void swap(int a, int b){
                                           #2032 | tmp |
                                                          42 I
  19:
       int tmp = a;
  20:
      a = b;
                                STACK: Caller main() gets control back
                                         | ADDR. | SYM | VALUE |
  21:
      b = tmp;
                                 FRAME
+-<22:
       return;
                                   -----
  23: }
                                           #2048 | x
                                  main()
                                                               now
                                 line:13 | #2044 | v |
                                                          31 I
                                                               active
                                   ------
```

- On finishing, Callee stack frame pops off, Control returns to Caller which resumes executing next instruction
- Callee may pass a return value to Caller but otherwise does not directly affect Caller stack frame on return
- swap() does NOT swap the variables x,y in main(), only its own local variables a,b

#### Motivation for C

### **Pure Abstraction**

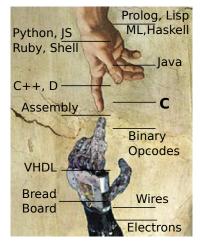

Bare Metal

If this were Java, Python, many others, discussion would be over:

- Provide many safety and convenience features
- Insulate programmer from hardware for ease of use

C presents many CPU capabilities directly

- Very few safety features
- Little between programmer and hardware

You just have to know C. Why? Because for all practical purposes, every computer in the world you'll ever use is a **von Neumann machine**, and C is a lightweight, expressive syntax for the von Neumann machine's capabilities. —Steve Yegge, Tour de Babel

# Von Neumann Machine Architecture (Wikip)

### Processing

- Wires/gates that accomplish fundamental ops
- +, -, \*, AND, OR, move, copy, shift, etc.
- Ops act on contents of memory cells to change them

#### Control

- Memory address of next instruction to execute
- After executing, move ahead one unless instruction was to jump elsewhere

### Memory

- Giant array of bits/bytes so everything is represented as 1's and 0's, including instructions
- Memory cells accessible by address number

## Input/Output

- Allows humans to interpret what is happening
- Often special memory locations for screen and keyboard

Wait, these items seem kind of familiar...

## Exercise: C allows direct use of memory cell addresses

| Syntax | Meaning                                                |
|--------|--------------------------------------------------------|
| &x     | <b>Address of</b> : memory address of variable x       |
| int *a | Pointer Variable: a stores a memory address            |
| *a     | <b>Dereference</b> : get/set the value pointed to by a |

#### Where/how are these used in the code below?

```
1 // swap_pointer.c: swaps values using a function with pointer arguments.
2
3 #include <stdio.h>
                               // declare existence printf()
4 void swap_ptr(int *a, int *b); // function exists, defined below main
5
6 int main(int argc, char *argv[]){ // ENTRY POINT: start executing in main()
    int x = 42:
8 int y = 31;
9 swap_ptr(&x, &y);
                                 // call swap() with addresses of x/y
10 printf("%d %d\n",x,y);
                                    // print the values of x and y
11
    return 0;
12 }
13
14 // Function to swap contents of two memory cells
15 void swap_ptr(int *a, int *b){ // a/b are addresses of memory cells
    int tmp = *a:
                                   // go to address a, copy value int tmp
16
  *a = *b:
                                    // copy val at addr in b to addr in a
17
                                    // copy temp into address in b
    *b = tmp;
18
    return:
19
20 }
```

# Swapping with Pointers/Addresses: Call Stack

```
9: int main(...){
                                   STACK: Caller main(), prior to swap()
        int x = 42:
                                             I ADDR. I NAME I VALUE I
   10:
   11:
      int v = 31:
+-<12: swap_ptr(&x, &y);
                                     main()
                                              #2048 | x
        printf("%d %d\n",x,y);
                                   | line:12 | #2044 | v
  13:
  14:
        return 0:
                                      ------
  15: }
                                   STACK: Callee swap() takes control
  18: void swap ptr(int *a,int *b){ | FRAME
                                                   I NAME I VALUE I
                                              ADDR.
+->19:
        int tmp = *a;
  20: *a = *b;
                                            I #2048 I x
                                     main()
  21: *b = tmp;
                                     line:12 | #2044 | v
  22:
        return;
  23: }
                                     swap ptr| #2036 | a
                                                           I #2048
                                     line:19 |
                                              #2028
                                                            #2044
                                              #2024 | tmp
                                                                ?
```

- ➤ Syntax &x reads "Address of cell associated with x" or just "Address of x". Ampersand & is the address-of operator.
- ► Swap takes int \*a: **pointer** to integer / memory address
- ▶ Values associated with a/b are the addresses of other cells

# Swapping with Pointers/Addresses: Dereference/Use

```
9: int main(...){
                                 LINE 19 executed: tmp gets 42
10:
      int x = 42:
                                          I ADDR.
                                                  I NAME | VALUE |
                                  FR.AME
11: int y = 31;
12: swap ptr(&x, &y);
                                 | main()
                                          l #2048 l x
13: printf("%d %d\n",x,y);
                                 | line:12 | #2044 | v |
14:
      return 0:
                                    -----
15: }
                                 | swap ptr | #2036 | a | #2048 |--+|
                                 | line:20 | #2028 | b | #2044 |---+
18: void swap_ptr(int *a,int *b){ |
                                          | #2024 | tmp | ?->42 |
      int tmp = *a; // copy val at #2048 to #2024
19:
>20: *a = *b:
21:
      *b = tmp:
22:
      return:
23: }
```

- Syntax \*a reads "Dereference a to operate on the cell pointed to by a" or just "Deref a"
- ► Line 19 dereferences via \* operator:
  - Cell #2036 (a) contains address #2048,
  - ► Copy contents of #2048 (42) into #2024 (tmp)

# Swapping with Pointers/Addresses: Dereference/Assign

```
9: int main(...){
                                  LINE 20 executed: alters x using a
      int x = 42:
 10:
                                    FRAME.
                                              ADDR.
                                                    I NAME | VALUE |
      int v = 31:
 11:
 12: swap_ptr(&x, &y);
                                    main()
                                            l #2048 l x
      printf("%d %d\n",x,y);
 13:
                                    line:12 | #2044 | v
 14:
      return 0:
                                       -----+-----
 15: }
                                    swap ptr | #2036 | a | #2048 |--+|
                                    line:21 |
                                              #2028
                                                          | #2044 |---+
 18: void swap_ptr(int *a,int *b){
                                             | #2024 | tmp
                                                                42 I
 19:
      int tmp = *a;
                    // copy val at #2044 (31) to #2048 (was 42)
 20:
      *a = *b;
>21:
      *b = tmp;
 22:
      return:
 23: }
```

- Pointer Deref on Right Side fetches a value from a pointer location
- Pointer Deref on Left Side stores a value at a pointer location
- Line 20: Deref on both Left and right side of assignment
  - a and b contain pointers, not changed
  - x and y are pointed at, can change

# Swapping with Pointers/Addresses: Deref 2

```
9: int main(...){
                              LINE 21 executed: alters y using b
      int x = 42:
                                FRAME
                                       I ADDR. I NAME I VALUE I
10:
11: int y = 31;
                               -----
12: swap_ptr(&x, &y);
                               l main() | #2048 | x |
13: printf("%d %d\n",x,y);
                               line:12 | #2044 | y | |31->42 |<-|+
14:
     return 0;
                                15: }
                               | swap_ptr| #2036 | a | #2048 |--+|
                               line:22 | #2028 | b | #2044 |---+
18: void swap ptr(int *a,int *b){
                                       | #2024 | tmp | 42 |
19:
      int tmp = *a;
20: *a = *b:
21: *b = tmp; // copy val at #2024 (42) to #2044 (was 31)
>22:
     return:
23: }
```

▶ Line 21: dereference on left-hand side

```
*b = ...
```

stores new value at address #2044

- ▶ Use of variable bare name always retrieves value it that cell
  - tmp retrieves an int like 42
  - a retrieves a pointer like #2048

# Swapping with Pointers/Addresses: Returning

```
9: int main(...){
                               LINE 22: prior to return
  10:
     int x = 42:
                                        I ADDR.
                                               I NAME | VALUE |
  11: int y = 31;
                                 -----
  12: swap_ptr(&x, &y);
                                 main() | #2048 | x
+->13: printf("%d %d\n",x,y);
                                line:12 | #2044 | y | 42 |<-|+
  14: return 0:
  15: }
                                | swap_ptr| #2036 | a | #2048 |--+|
                                 line:22 | #2028 | b
                                                     | #2044 |---+
  18: void swap_ptr(int *a,int *b){
                                        | #2024 | tmp |
                                                         42 I
  19:
     int tmp = *a:
  20: *a = *b:
                               LINE 12 finished/return pops frame
  21: *b = tmp;
                                        | ADDR | NAME | VALUE |
                                 FRAME.
+-<22: return;
                                 -----
  23: }
                                l main() | #2048 | x
                                                         31
                                 line:13 | #2044 | v
                                  -----
```

- swap\_ptr() finished so frame pops off
- Variables x,y in main() have changed due to use of references to them.

## Aside: Star/Asterisk \* has 3 uses in C

1. Multiply numbers as in

```
w = c*d;
```

2. Declare a pointer variable as in

```
int *x; // pointer to integer(s)
int b=4;
x = &b; // point x at b
int **r; // pointer to int pointer(s)
```

3. **Dereference** a pointer variable as in

Three different context sensitive meanings for the same symbol makes \* hard on humans to parse, a BAD move by K&R.

```
int z = *x * *y + *(p+2); // standard, 'unambiguous' C The duck is ready to eat. // English is more ambiguous
```

## Some Common Examples and Errors

- ► Learning syntax and semantics of pointers requires some practice, get started with below examples
- Won't go through these in much detail YET but over next couple weeks will discuss at length

```
// pointer_examples.c
                                // 4: proper pointer deref
// 1: proper pointer assignment
                                int a4 = 17:
int a1 = 11:
                                 int *p4 = &a4;
int *p1 = &a1; // cool
                                 int b4 = *p4; // cool
int b1 = 55;
p1 = &b1; // cool
                          // 5: improper int assign (no deref)
                                 int a5 = 19;
// 2: improper pointer assignment
                                 int *p5 = &a5;
int a2 = 13:
                                 int b5 = p5;  // ERROR
int *p2 = a2;  // ERROR
// 3: proper pointer copying
int a3 = 15;
int *p3 = &a3;
int *q3 = p3;  // cool
```

## Important Principle: Non-local Changes

- Pointers allow functions to change variables associated with other running functions
- Common beginner example: scanf() family which is used to read values from terminal or files
- Snippet from scanf\_demo.c
  1 int main(...){

```
int main(...){
  int num = -1;
  scanf("%d", &num); // addr
  printf("%d\n",num); // val
  return 0;
}
```

See scanf\_error.c: forgetting & yields great badness

```
scanf() called
             ADDR.
                   I NAME I
 main():3 | #2500 | num | -1
  scanf()
           | #2492 | fmt | #400
           | #2484 | arg1 | #2500 |--+
scanf() changes contents of #2500
           I ADDR.
                   I NAME I
  main():3 | #2500 | num
 scanf()
           l #2492 | fmt.
           | #2484 | arg1 | #2500
scanf() returns
             ADDR.
                   I NAME I VALUE I
 main():4 | #2500
```

### Uncle Ben Said it Best...

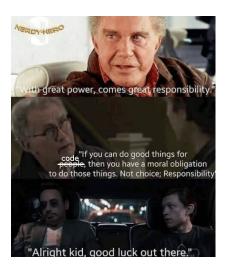

All of these apply to our context..

- Pointers allow any line of C programs to modify any of its data
- ► A BLESSING: fine control of memory → efficiency, machine's true capability
- A CURSE: opens up many errors not possible in Java/Python which restrict use of memory

1972 - Dennis Ritchie invents a powerful gun that shoots both forward and backward simultaneously. Not satisfied with the number of deaths and permanent maimings from that invention he invents C and Unix.

 A Brief, Incomplete, and Mostly Wrong History of Programming Languages

#### Beneath the C

C is "high-level" as it abstracts away from a real machine. It must be translated to lower forms to be executed on a real machine.

#### Assembly Language

- Specific to each CPU architecture (Intel, etc)
- Still "human readable" but fairly directly translated to binary using Assemblers

```
INTEL x86-64 ASSEMBLY
cmpl $1, %ecx
jle .END
movl $2, %esi
movl %ecx,%eax
cqto
idivl %esi
cmpl $1,%edx
jne .EVEN
```

### Binary Opcodes

- 1's and 0's, represent the digital signal of the machine
- Codes corresponds to instructions directly understood by processor

```
HEXADECIMAL/BINARY OPCODES
```

```
1124: 83 f9 01

1127: 7e 1e = 0111 1110 0001 1110

1129: be 02 00 00 00

112e: 89 c8

1130: 48 99

1132: f7 fe

1134: 83 fa 01
```

Looks like **fun**, right? You bet it is! Assembly coding is 6 weeks away...

1137: 75 07

#### CMSC216: Course Goals

- Basic proficiency at C programming
- Knowledge of running programs in physical memory including the stack, heap, global, and text areas of memory
- Understanding of the essential elements of assembly languages
- Knowledge of the correspondence between high-level program constructs.
- Ability to use a symbolic debugger
- Basic understanding of how data is encoded in binary
- Understanding the process abstraction of running programs, ability to create and manipulate processes
- Basic understanding of execution threads, their relation to processes, the ability to create and manipulate threads